# **Web Color Primer**

### **Hexadecimal Colors**

- HTML does not use color models like RGB or CMYK to define colors.
- HTML uses the **hexadecimal** format to define color values.
  - Hexadecimal colors use six characters to represent a color.
  - Only the characters 0-9, A-F are used.
  - Letters can be either upper or lower case, but upper case is more common.
  - In HTML, the color value is generally preceded with a pound-sign (#).
- Examples:

| Hexadecimal | Plain-Language | RGB         | Web-safe? |
|-------------|----------------|-------------|-----------|
| #000000     | Black          | 000         | Yes       |
| #FFFFF      | White          | 255 255 255 | Yes       |
| #0000FF     | Blue           | 0 0 255     | Yes       |
| #003366     | none           | 0 51 102    | Yes       |
| #FF4500     | OrangeRed      | 255 65 0    | No        |
| #176D0F     | none           | 23 109 15   | No        |

• The following HTML example sets the background color, the default text color, and the colors of links, visited links and active links:

```
<body bgcolor="#FFFFF text="#000000" link="#330066"
vlink="#CC0000" alink="#CC0000">
```

- Most design applications now support hexadecimal colors.
- You can also use plain-language to specify a color (Black, Blue, etc.), but there are only a handful of colors with names assigned to them. Unless you are specifying black or white, it's best to use hexadecimal values.

#### Web-Safe Colors

- What are web-safe colors?
  - Web-safe colors do not dither on computer capable of displaying only 256 colors.
  - All browsers support the web-safe color palette.
- Why have web-safe colors?
  - Unlike print, we don't have full control over the presentation medium.
  - Many older computers only support 256 colors.
  - Netscape developed the web-safe palette because it wanted a color palette that they knew was available on every computer, regardless of operating system and video card.
- Why 216 and not 256?
  - The missing 40 colors are for either reserved for operating system use or vary significantly across platforms.
- How to identify web-safe colors
  - All web-safe colors are formatted in the same manner consisting of three twocharacter pairs.
  - Web-safe colors use only 00, 33, 66, 99, CC, FF as their base-pairs.
- Example web-safe colors:

| #336699 | #99FF00 | #006600 |
|---------|---------|---------|
| #003366 | #6699CC | #FF33CC |

- When to use web-safe colors
  - Primary navigation elements
  - Large areas of a solid color
  - Background colors for pages and table cells
- When not to use web-safe colors
  - Photographs
  - When you absolutely need a particular color
- However... there is some debate in the web design community as to whether web-safe colors are still relevant. Some advocate their continued use, while others feel they are no longer necessary.
  - Read more: <u>http://hotwired.lycos.com/webmonkey/00/37/index2a.html</u>

## Web-Safe Color Chart

- o From <u>http://www.lynda.com/hexh.html</u>
- Color chart is also available on the course Web site under Good Stuff.

| 990033                               | FF3366                               | CC0033                               | FF0033                               | FF99999                               | CC3366                               | FFCCFF                               | CC6699                               | 993366 | 660033  | CC3399  | FF99CC  | FF66CC | FF99FF | FF6699 | CC0066 |
|--------------------------------------|--------------------------------------|--------------------------------------|--------------------------------------|---------------------------------------|--------------------------------------|--------------------------------------|--------------------------------------|--------|---------|---------|---------|--------|--------|--------|--------|
| R: 153                               | R: 255                               | R: 204                               | R: 255                               | R: 255                                | R: 204                               | R: 255                               | R: 204                               | R: 153 | R: 102  | R: 204  | R: 255  | R: 255 | R: 255 | R: 255 | R: 204 |
| G: 000                               | G: 051                               | G: 000                               | G: 000                               | G: 153                                | G: 051                               | G: 204                               | G: 051                               | G: 051 | G: 000  | G: 051  | G: 153  | G: 102 | G: 153 | G: 102 | G: 000 |
| B: 051                               | B: 102                               | B: 051                               | B: 051                               | B: 153                                | B: 102                               | B: 255                               | B: 153                               | B: 102 | B: 051  | B: 153  | B: 204  | B: 204 | B: 255 | B: 153 | B: 102 |
| FF0066                               | FF3399                               | FF0099                               | FF33CC                               | FF00CC                                | FF66FF                               | FF33FF                               | FF00FF                               | CC0099 | 990066  | CC66CC  | CC33CC  | CC99FF | CC66FF | CC33FF | 993399 |
| R: 255                               | R: 255                               | R: 255                               | R: 255                               | R: 255                                | R: 255                               | R: 255                               | R: 255                               | R: 204 | R: 153  | R: 204  | R: 204  | R: 204 | R: 204 | R: 204 | R: 153 |
| G: 000                               | G: 051                               | G: 000                               | G: 051                               | G: 000                                | G: 102                               | G: 051                               | G: 000                               | G: 000 | G: 000  | G: 102  | G: 051  | G: 153 | G: 102 | G: 051 | G: 051 |
| B: 102                               | B: 153                               | B: 153                               | B: 204                               | B: 204                                | B: 255                               | B: 255                               | B: 255                               | B: 153 | B: 102  | B: 204  | B: 204  | B: 255 | B: 255 | B: 255 | B: 153 |
| CC00CC                               | CCOOFF                               | 9900CC                               | 990099                               | CC99CC                                | 996699                               | 663366                               | 660099                               | 9933CC | 660066  | 9900FF  | 9933FF  | 9966CC | 330033 | 663399 | 6633CC |
| R: 204                               | R: 204                               | R: 153                               | R: 153                               | R: 204                                | R: 153                               | R: 102                               | R: 102                               | R: 153 | R: 102  | R: 153  | R: 153  | R: 153 | R: 051 | R: 102 | R: 102 |
| G: 000                               | G: 000                               | G: 000                               | G: 000                               | G: 153                                | G: 102                               | G: 051                               | G: 000                               | G: 051 | G: 000  | G: 000  | G: 051  | G: 102 | G: 000 | G: 051 | G: 051 |
| B: 204                               | B: 255                               | B: 204                               | B: 153                               | B: 204                                | B: 153                               | B: 102                               | B: 153                               | B: 204 | B: 102  | B: 255  | B: 255  | B: 204 | B: 051 | B: 153 | B: 204 |
| 6600CC                               | 9966FF                               | 330066                               | 6600FF                               | 6633FF                                | CCCCFF                               | 9999FF                               | 99999CC                              | 6666CC | 6666FF  | 666699  | 333366  | 333399 | 330099 | 3300CC | 3300FF |
| R: 102                               | R: 153                               | R: 051                               | R: 102                               | R: 102                                | R: 204                               | R: 153                               | R: 153                               | R: 102 | R: 102  | R: 102  | R: 051  | R: 051 | R: 051 | R: 051 | R: 051 |
| G: 000                               | G: 102                               | G: 000                               | G: 000                               | G: 051                                | G: 204                               | G: 153                               | G: 153                               | G: 102 | G: 102  | G: 102  | G: 051  | G: 051 | G: 000 | G: 000 | G: 000 |
| B: 204                               | B: 255                               | B: 102                               | B: 255                               | B: 255                                | B: 255                               | B: 255                               | B: 204                               | B: 204 | B: 255  | B: 153  | B: 102  | B: 153 | B: 153 | B: 204 | B: 255 |
| 3333FF                               | 3333CC                               | 0066FF                               | 0033FF                               | 3366FF                                | 3366CC                               | 000066                               | 000033                               | 0000FF | 000099  | 0033CC  | 00000CC | 336699 | 0066CC | 99CCFF | 6699FF |
| R: 051                               | R: 051                               | R: 000                               | R: 000                               | R: 051                                | R: 051                               | R: 000                               | R: 000                               | R: 000 | R: 000  | R: 000  | R: 000  | R: 051 | R: 000 | R: 153 | R: 102 |
| G: 051                               | G: 051                               | G: 102                               | G: 051                               | G: 102                                | G: 102                               | G: 000                               | G: 000                               | G: 000 | G: 000  | G: 051  | G: 000  | G: 102 | G: 102 | G: 204 | G: 153 |
| B: 255                               | B: 204                               | B: 255                               | B: 255                               | B: 255                                | B: 204                               | B: 102                               | B: 051                               | B: 255 | B: 153  | B: 204  | B: 204  | B: 153 | B: 204 | B: 255 | B: 255 |
| 003366                               | 6699CC                               | 006699                               | 3399CC                               | 0099CC                                | 66CCFF                               | 3399FF                               | 003399                               | 0099FF | 33CCFF  | 00CCFF  | 99FFFF  | 66FFFF | 33FFFF | 00FFFF | 00CCCC |
| R: 000                               | R: 102                               | R: 000                               | R: 051                               | R: 000                                | R: 102                               | R: 051                               | R: 000                               | R: 000 | R: 051  | R: 000  | R: 153  | R: 102 | R: 051 | R: 000 | R: 000 |
| G: 051                               | G: 153                               | G: 102                               | G: 153                               | G: 153                                | G: 204                               | G: 153                               | G: 051                               | G: 153 | G: 204  | G: 204  | G: 255  | G: 255 | G: 255 | G: 255 | G: 204 |
| B: 102                               | B: 204                               | B: 153                               | B: 204                               | B: 204                                | B: 255                               | B: 255                               | B: 153                               | B: 255 | B: 255  | B: 255  | B: 255  | B: 255 | B: 255 | B: 255 | B: 204 |
| 009999                               | 669999                               | 99CCCC                               | CCFFFF                               | 33CCCC                                | 66CCCC                               | 339999                               | 336666                               | 006666 | 003333  | 00FFCC  | 33FFCC  | 33CC99 | 00CC99 | 66FFCC | 99FFCC |
| R: 000                               | R: 102                               | R: 153                               | R: 204                               | R: 051                                | R: 102                               | R: 051                               | R: 051                               | R: 000 | R: 000  | R: 000  | R: 051  | R: 051 | R: 000 | R: 102 | R: 153 |
| G: 153                               | G: 153                               | G: 204                               | G: 255                               | G: 204                                | G: 204                               | G: 153                               | G: 102                               | G: 102 | G: 051  | G: 255  | G: 255  | G: 204 | G: 204 | G: 255 | G: 255 |
| B: 153                               | B: 153                               | B: 204                               | B: 255                               | B: 204                                | B: 204                               | B: 153                               | B: 102                               | B: 102 | B: 051  | B: 204  | B: 204  | B: 153 | B: 153 | B: 204 | B: 204 |
| 00FF99                               | 339966                               | 006633                               | 336633                               | 669966                                | 66CC66                               | 99FF99                               | 66FF66                               | 339933 | 99CC99  | 66FF99  | 33FF99  | 33CC66 | 00CC66 | 66CC99 | 009966 |
| R: 000                               | R: 051                               | R: 000                               | R: 051                               | R: 102                                | R: 102                               | R: 153                               | R: 102                               | R: 051 | R: 153  | R: 102  | R: 051  | R: 051 | R: 000 | R: 102 | R: 000 |
| G: 255                               | G: 153                               | G: 102                               | G: 102                               | G: 153                                | G: 204                               | G: 255                               | G: 255                               | G: 153 | G: 204  | G: 255  | G: 255  | G: 204 | G: 204 | G: 204 | G: 153 |
| B: 153                               | B: 102                               | B: 051                               | B: 051                               | B: 102                                | B: 102                               | B: 153                               | B: 102                               | B: 051 | B: 153  | B: 153  | B: 153  | B: 102 | B: 102 | B: 153 | B: 102 |
| 009933                               | 33FF66                               | 00FF66                               | CCFFCC                               | CCFF99                                | 99FF66                               | 99FF33                               | 00FF33                               | 33FF33 | 00CC33  | 33CC33  | 66FF33  | 00FF00 | 66CC33 | 006600 | 003300 |
| R: 000                               | R: 051                               | R: 000                               | R: 204                               | R: 204                                | R: 153                               | R: 153                               | R: 000                               | R: 051 | R: 000  | R: 051  | R: 102  | R: 000 | R: 102 | R: 000 | R: 000 |
| G: 153                               | G: 255                               | G: 255                               | G: 255                               | G: 255                                | G: 255                               | G: 255                               | G: 255                               | G: 255 | G: 204  | G: 204  | G: 255  | G: 255 | G: 204 | G: 102 | G: 051 |
| B: 051                               | B: 102                               | B: 102                               | B: 204                               | B: 153                                | B: 102                               | B: 051                               | B: 051                               | B: 051 | B: 051  | B: 051  | B: 051  | B: 000 | B: 051 | B: 000 | B: 000 |
| 009900                               | 33FF00                               | 66FF00                               | 99FF00                               | 66CC00                                | 00CC00                               | 33CC00                               | 339900                               | 99CC66 | 669933  | 99CC33  | 336600  | 669900 | 99CC00 | CCFF66 | CCFF33 |
| R: 000                               | R: 051                               | R: 102                               | R: 153                               | R: 102                                | R: 000                               | R: 051                               | R: 051                               | R: 153 | R: 102  | R: 153  | R: 051  | R: 102 | R: 153 | R: 204 | R: 204 |
| G: 153                               | G: 255                               | G: 255                               | G: 255                               | G: 204                                | G: 204                               | G: 204                               | G: 153                               | G: 204 | G: 153  | G: 204  | G: 102  | G: 153 | G: 204 | G: 255 | G: 255 |
| B: 000                               | B: 000                               | B: 000                               | B: 000                               | B: 000                                | B: 000                               | B: 000                               | B: 000                               | B: 102 | B: 051  | B: 051  | B: 000  | B: 000 | B: 000 | B: 102 | B: 051 |
| CCFF00                               | 999900                               | CCCC00                               | CCCC33                               | 333300                                | 666600                               | 999933                               | CCCC66                               | 666633 | 999966  | CCCC99  | FFFFCC  | FFFF99 | FFFF66 | FFFF33 | FFFF00 |
| R: 204                               | R: 153                               | R: 204                               | R: 204                               | R: 051                                | R: 102                               | R: 153                               | R: 204                               | R: 102 | R: 153  | R: 204  | R: 255  | R: 255 | R: 255 | R: 255 | R: 255 |
| G: 255                               | G: 153                               | G: 204                               | G: 204                               | G: 051                                | G: 102                               | G: 153                               | G: 204                               | G: 102 | G: 153  | G: 204  | G: 255  | G: 255 | G: 255 | G: 255 | G: 255 |
| B: 000                               | B: 000                               | B: 000                               | B: 051                               | B: 000                                | B: 000                               | B: 051                               | B: 102                               | B: 051 | B: 102  | B: 153  | B: 204  | B: 153 | B: 102 | B: 051 | B: 000 |
| FFCC00                               | FFCC66                               | FFCC33                               | CC9933                               | 996600                                | CC9900                               | FF9900                               | CC6600                               | 993300 | CC6633  | 663300  | FF9966  | FF6633 | FF9933 | FF6600 | CC3300 |
| R: 255                               | R: 255                               | R: 255                               | R: 204                               | R: 153                                | R: 204                               | R: 255                               | R: 204                               | R: 153 | R: 204  | R: 102  | R: 255  | R: 255 | R: 255 | R: 255 | R: 204 |
| G: 204                               | G: 204                               | G: 204                               | G: 153                               | G: 102                                | G: 153                               | G: 153                               | G: 102                               | G: 051 | G: 102  | G: 051  | G: 153  | G: 102 | G: 153 | G: 102 | G: 051 |
| B: 000                               | B: 102                               | B: 051                               | B: 051                               | B: 000                                | B: 000                               | B: 000                               | B: 000                               | B: 000 | B: 051  | B: 000  | B: 102  | B: 051 | B: 051 | B: 000 | B: 000 |
| 996633                               | 330000                               | 663333                               | 996666                               | CC99999                               | 993333                               | CC6666                               | FFCCCC                               | FF3333 | CC33333 | FF66666 | 660000  | 990000 | CC0000 | FF0000 | FF3300 |
| R: 153                               | R: 051                               | R: 102                               | R: 153                               | R: 204                                | R: 153                               | R: 204                               | R: 255                               | R: 255 | R: 204  | R: 255  | R: 102  | R: 153 | R: 204 | R: 255 | R: 255 |
| G: 102                               | G: 000                               | G: 051                               | G: 102                               | G: 153                                | G: 051                               | G: 102                               | G: 204                               | G: 051 | G: 051  | G: 102  | G: 000  | G: 000 | G: 000 | G: 000 | G: 051 |
| B: 051                               | B: 000                               | B: 051                               | B: 102                               | B: 153                                | B: 051                               | B: 102                               | B: 204                               | B: 051 | B: 051  | B: 102  | B: 000  | B: 000 | B: 000 | B: 000 | B: 000 |
| CC9966<br>R: 204<br>G: 153<br>B: 102 | FFCC99<br>R: 255<br>G: 204<br>B: 153 | FFFFFF<br>R: 255<br>G: 255<br>B: 255 | CCCCCC<br>R: 204<br>G: 204<br>B: 204 | 9999999<br>R: 153<br>G: 153<br>B: 153 | 666666<br>R: 102<br>G: 102<br>B: 102 | 333333<br>R: 053<br>G: 051<br>B: 051 | 000000<br>R: 000<br>G: 000<br>B: 000 |        |         |         |         |        |        |        |        |

## **Obtaining Hexadecimal Colors in Photoshop and ImageReady**

- You can use Photoshop or ImageReady to obtain a color's hexadecimal value.
- Photoshop's Color Picker has a number of different ways to view a color's value, including hexadecimal, which is represented by the # sign at the bottom of the window.

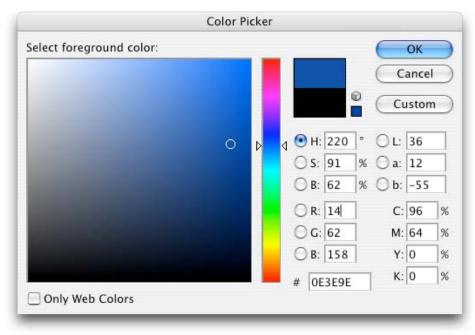

 You can force Photoshop and ImageReady to select only web-safe colors by clicking on the Only Web Colors button at the bottom-left corner of the window.

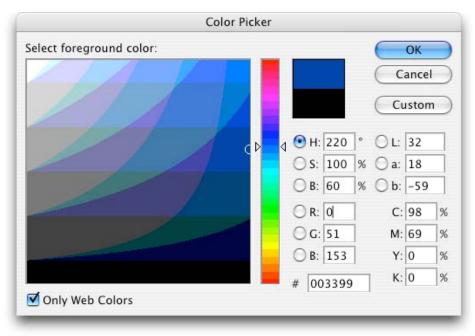

#### **Obtaining Hexadecimal Colors in Dreamweaver**

- You can also use Dreamweaver to obtain hexadecimal values.
- Dreamweaver uses what it calls Color Boxes (  $\square$  ). Throughout the program, these boxes allow for quick color selection.
- The Color Box uses the web safe color palette as its' primary palette.
  - You can select other color palettes by selecting the Color Box submenu in the top-right of the box (see example below).
- Example:
  - Selecting a text color using the Color Box in the Property Inspector:

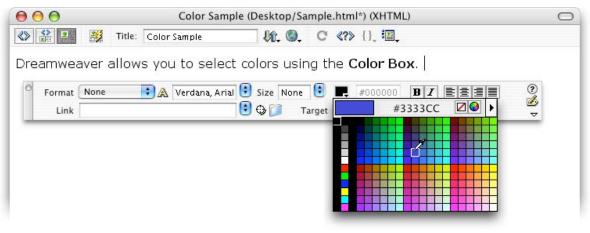

- One nice feature of the Color Box Eyedropper is that you can select **any** color on screen, not just colors in the palette.
  - Simply move your cursor to anywhere on screen and click to select a color.
  - Dreamweaver gives you real-time feedback about a color beneath the eyedropper, including the hexadecimal number and a small sample swatch.
  - Be default, Dreamweaver only returns web safe colors, but you can change this by deselecting *Snap To Web Safe* in the Color Box submenu.

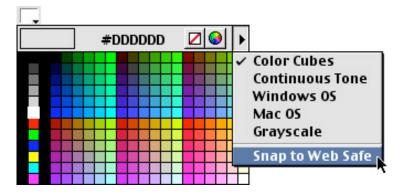

 You can also manually enter hexadecimal colors by using the text area next to each Color Box.